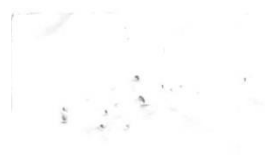

CONFEDERACIÓN DEPORTIVA AUTÓNOMA DE GUATEMALA

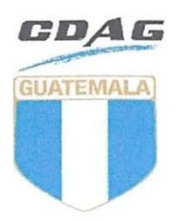

#### **PROCEDIMIENTO**

## REGISTRO DE INGRESOS POR DERECHO DE USO DE FRACCIÓN DE TERRENO O USO DE INSTALACIONES **DEPORTIVAS** FIN-PRO-11

**Documento Original** Dirección de Gestión de la Calidad Prohibida su Reproducción No Controlada

#### Registro de Revisión y Aprobación

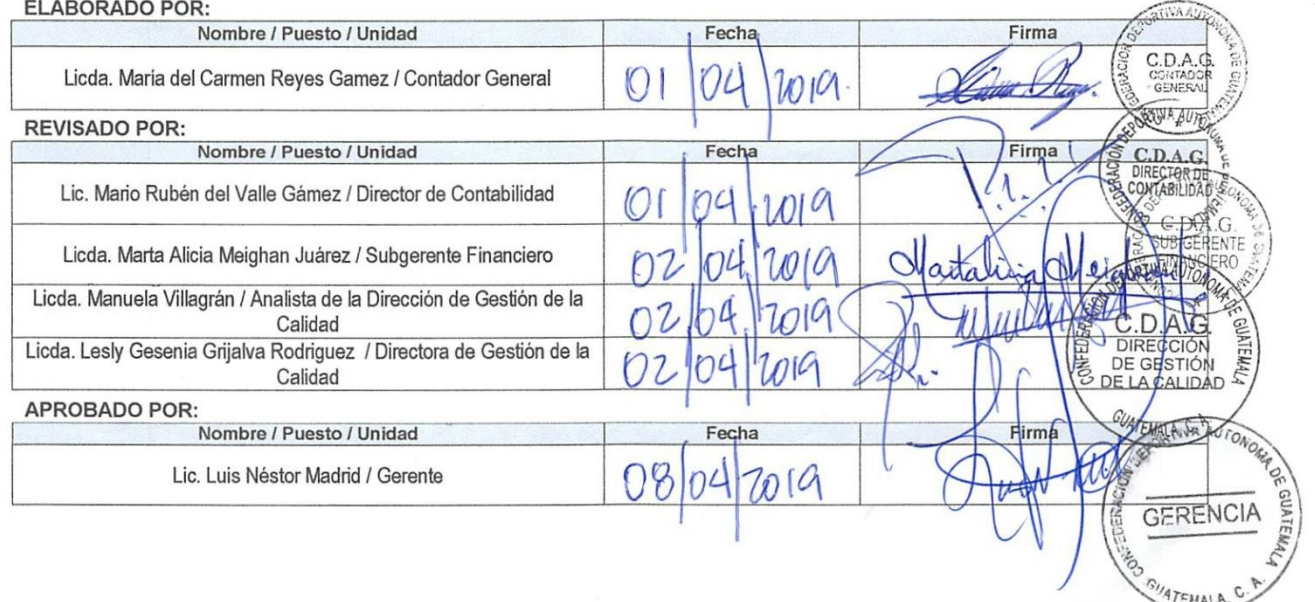

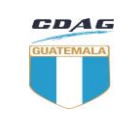

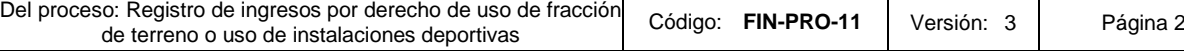

# **A. Índice de contenido**

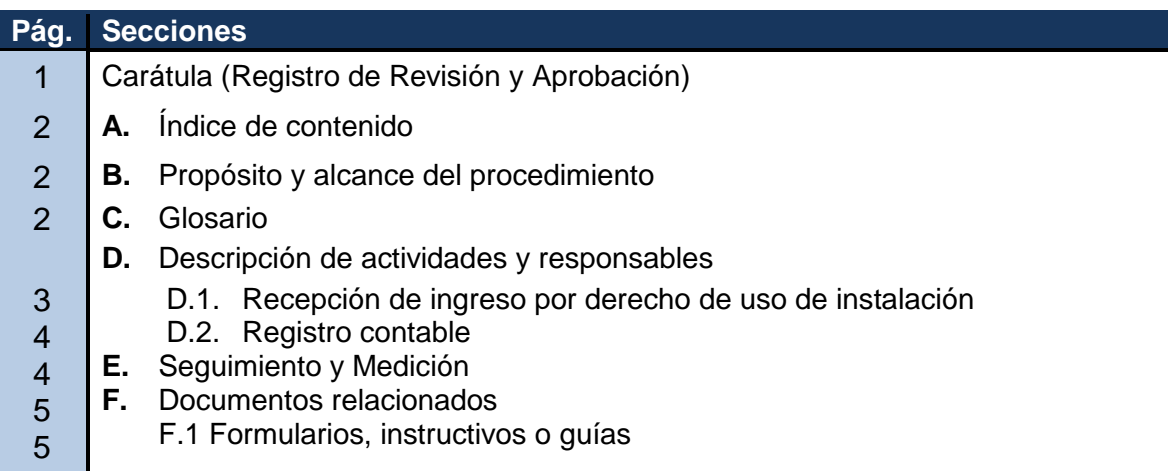

## **B. Propósito y alcance del procedimiento**

Definir los lineamientos para efectuar una recaudación eficiente y oportuna de los ingresos por concepto de uso de fracción de terreno o instalaciones deportivas, locales comerciales y otros, que se generan en las Instalaciones Deportivas.

El alcance del procedimiento comprende desde la recepción de ingreso por derecho de uso de instalaciones, el registro contable hasta el archivo de la documentación correspondiente.

### **C. Glosario**

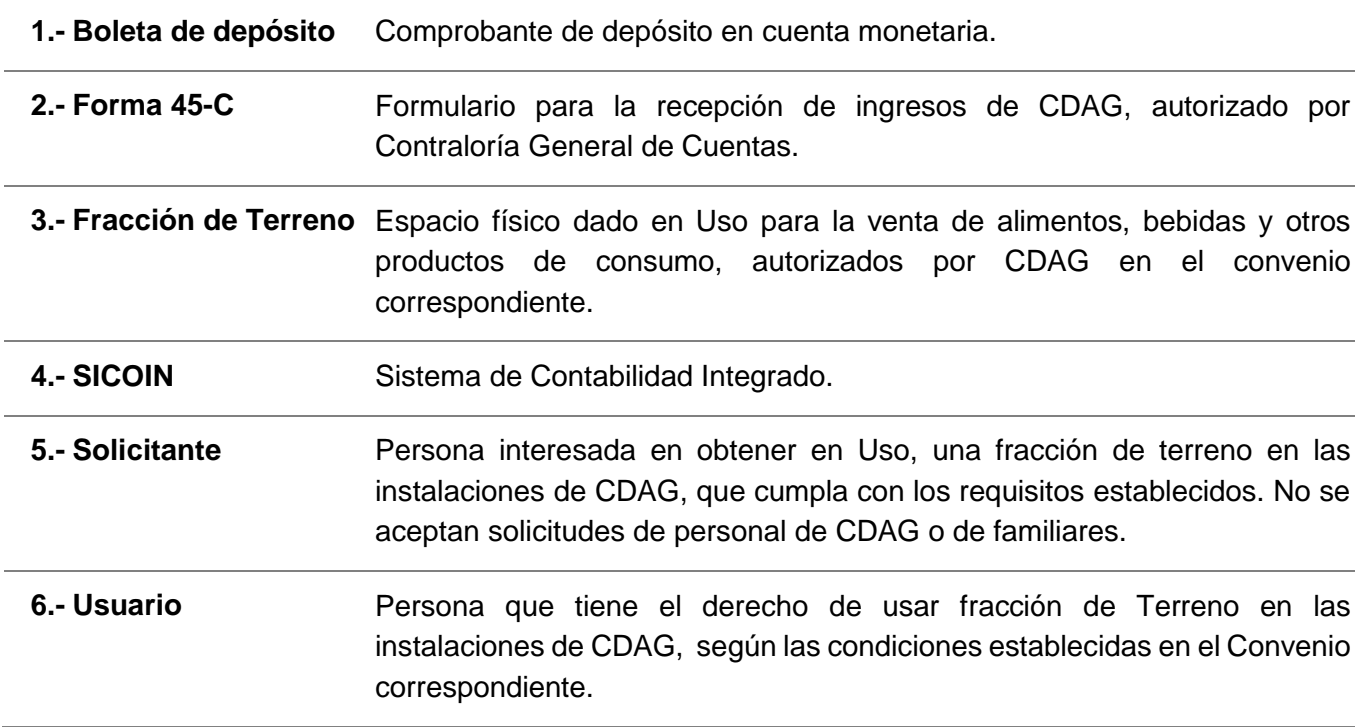

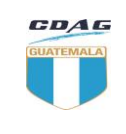

### **PROCEDIMIENTO REGISTRO DE INGRESOS POR DERECHO DE USO DE FRACCIÓN DE TERRENO O USO DE INSTALACIONES DEPORTIVAS**

Del proceso: Registro de ingresos por derecho de uso de fracción so: Registro de ingresos por derecho de uso de fraccion<br>de terreno o uso de instalaciones deportivas **Computer Contrary Código:** FIN-PRO-11 Versión: 3 Página 3

### **D. Descripción de actividades y responsables**

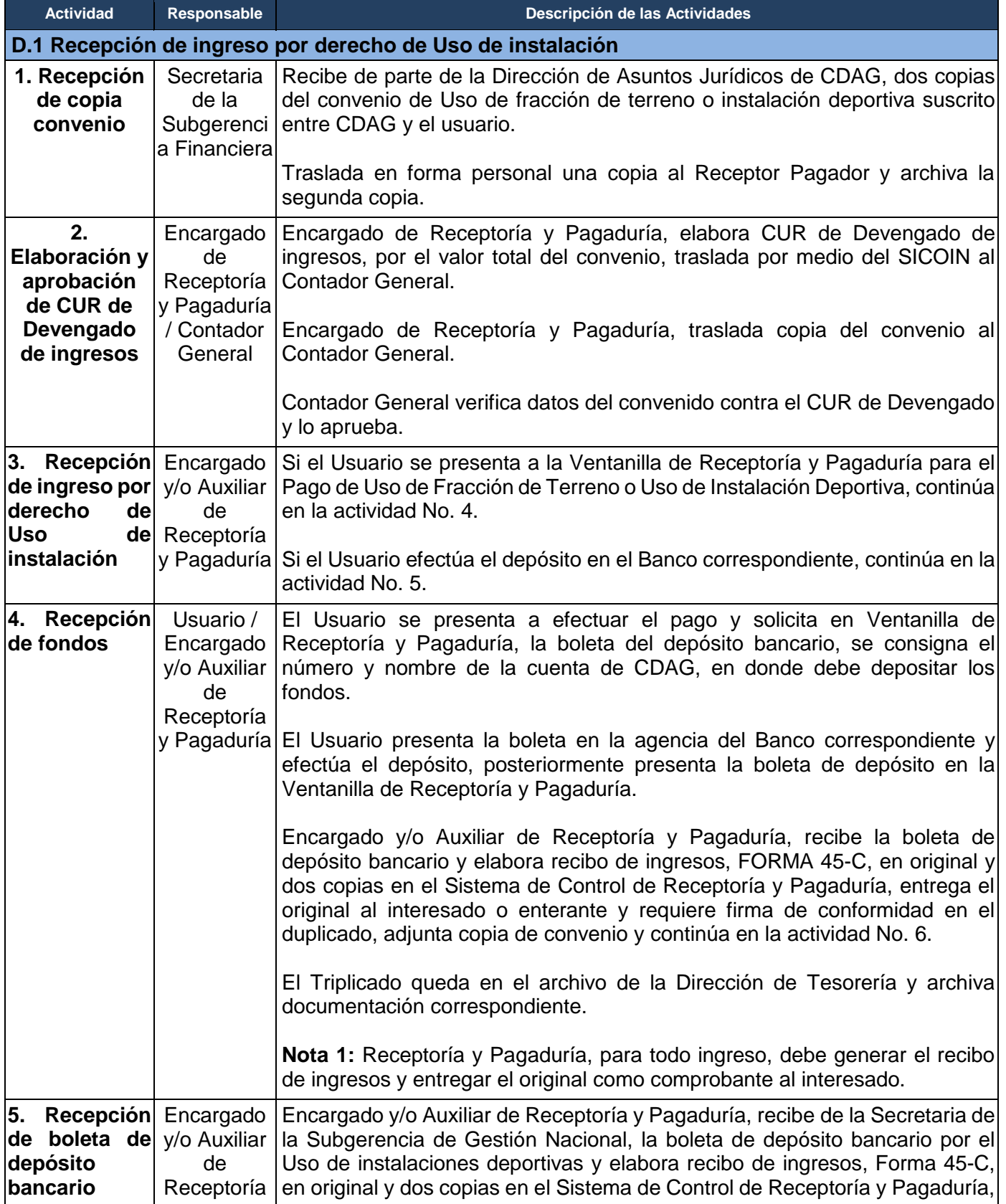

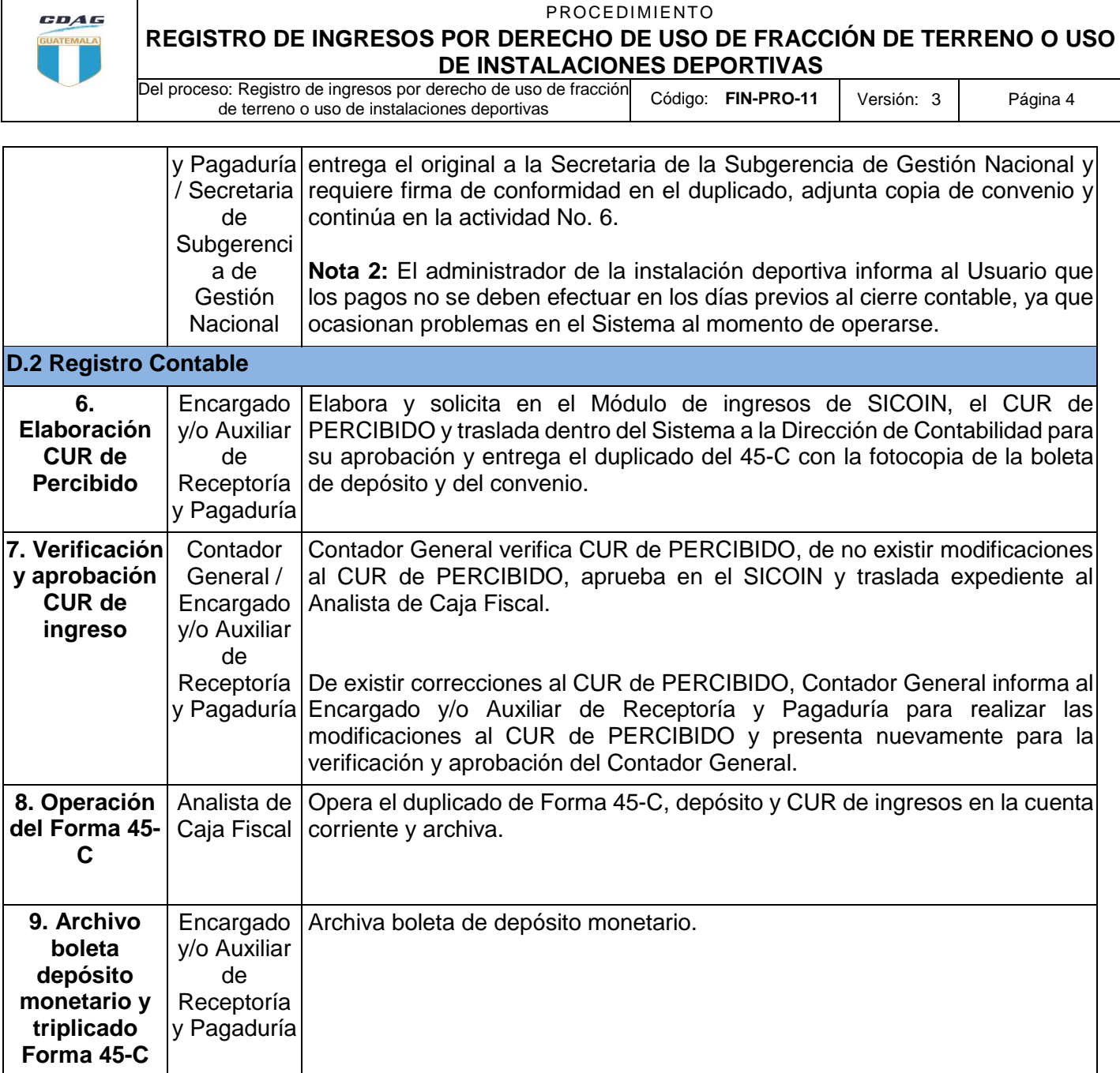

# **E. Seguimiento y Medición**

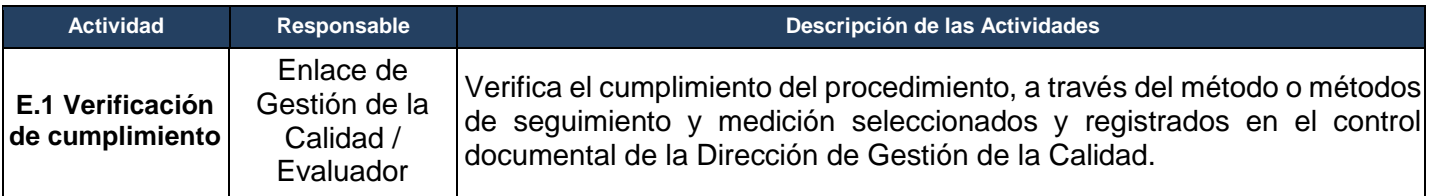

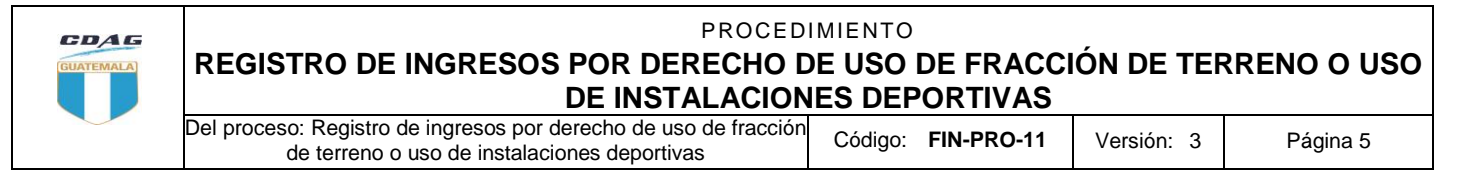

### **F. Documentos relacionados**

#### **F.1 Formularios, instructivos o Guías**

Forma 45-C